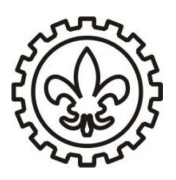

## **UNIVERSIDADE DE SÃO PAULO Escola de Engenharia de Lorena-EEL**

**LISTA AULA 3**: Cálculo III Teorema de Mudança de variáveis e Aplicações.

**Professor**: Juan Fernando Zapata Zapata **Data**:17 de agosto de 2016

1. Considere o paralelogramo *R* limitado pelas retas

 $ax + by = \alpha$   $cx + dy = \gamma$  $ax + by = \beta$   $cx + dy = \delta$ 

onde *ad* − *bc* 6= 0. Suponha que queremos calcular a integral dupla da função *f*(*x*,*y*) sobre *R* introduzindo novas variáveis

$$
u = ax + by \quad e \quad v = cx + dy.
$$

Obtenha a região *S* obtida no plano *uv* e escriba de maneira explicita a formula do teorema de mudança de variáveis.

2. Calcule

$$
\int \int_{\Omega} \frac{\sin(x - y)}{(2x + y + 1)} \mathrm{d}x \mathrm{d}y
$$

onde Ω é o paralelogramo de vértices  $(0,0)$ ,  $(\frac{\pi}{3},\frac{\pi}{3})$ ,  $(\frac{2\pi}{3},\frac{-\pi}{3})$  e  $(\frac{\pi}{3},\frac{-2\pi}{3})$ .(Ayuda: Utilize a mudança de variáveis proposta no item anteriror)

3. Considere a região *R* limitada pelas curvas

$$
xy = \alpha \quad \text{e} \quad xy = \beta
$$

e pelas retas

$$
y = \gamma x \quad e \quad y = \delta x
$$

onde *α*, *β*,*γ*, *δ* ≥ 0. Suponha que queremos calcular a integral dupla da função *f*(*x*,*y*) sobre *R* introduzindo novas variáveis

$$
u = xy \quad \text{e} \quad v = \frac{x}{y}.
$$

Obtenha a região *S* obtida no plano *uv* e escriba de maneira explicita a formula do teorema de mudança de variáveis.

4. Calcule

$$
\int \int_{\Omega} y^2 \mathrm{d}x \mathrm{d}y
$$

onde Ω é a região plana cujo contorno é formado pelo gráfico das funções *xy* = 2, *xy* = 3,*y* = 3*x* e *y* = 2*x*. (Ajuda: Utilize a mudança de variáveis proposta no item anteriror)

<span id="page-1-0"></span>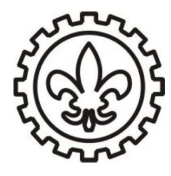

## **UNIVERSIDADE DE SÃO PAULO Escola de Engenharia de Lorena-EEL**

5. Em cada um dos items a seguir, calcular o volume do corpo limitado pelas superfícies dadas:

a. 
$$
x + y + z = 6
$$
,  $x^2 + y^2 = 1$  e  $x = 0$ ,  $y = 0$  e  $z = 0$ .  
\nb.  $z = e^{-x^2 - y^2}$  e  $x^2 + y^2 = 1$ .  
\nc.  $y = \ln x$ ,  $y = \ln^2 x$ ,  $x = 1$ ,  $x = e$ ,  $z = 0$  e  $z = 3$ .  
\nd.  $x^2 + y^2 + z^2 = 6$ ,  $z = x^2 + y^2$  e  $z \ge 0$ .

6. Em cada um dos items a seguir, calcular o volume do corpo limitado pelas superfícies dadas é aconselhado fazer mudança de variáveis nas integral duplas que apareçam no problema:

a. 
$$
z = 2x^2 + y^2
$$
,  $z = 3$ .  
\nb.  $z = x^2 + 4y^2 - 2e$ ,  $z = 2 - x^2 - 4y^2$ .  
\nc.  $2x^2 + 4y^2 + z^2 = 6$ ,  $z = \sqrt{2x^2 + 3y^2}e$ ,  $z \ge 0$ .

- 7. Em cada um dos items, utilizar integrais duplas para calcular a área da região limitada pelas curvas dadas:
	- a.  $y = \ln x$ ,  $y = \ln^2 x$ . b.  $y = \ln x$ ,  $y = -\ln x$  e  $x = e$ . c.  $(x^2 + y^2)^2 = x^3 - 3xy^2$ ,  $x \ge 0$  e  $y \ge 0$ . d.  $(x^2 + y^2)^2 = x^3 + y^3$ ,  $x \ge 0$  e  $y \ge 0$ . e.  $(x + y)^3 = xy$ ,  $x \ge 0$  e  $y \ge 0$ .
- 8. Utilize integrais duplas para calcular a área da região limitada pela curva dada em coordenadas polares pela equação:
	- a.  $r = 1 + \cos\theta$  (esta curva é conhecida como cardioide).
	- b. *r* = | sin 2*θ*| (esta curva é conhecida como rosa de quatro petalas).
- 9. Calcular a massa de uma lamina quadrada de lado 4cm, se a densidade da lamina no ponto *P* é proporcional ao quadrádo da distância de *P* ao centro da lámina, sabendo que em cada um dos seus vertices a densidade é 2 *gr cm*<sup>2</sup> .
- 10. Determinar o centro de massa da região plana homogênea (densidade constante) dada.
	- a. A região limitada pelos gráficos de *y* = *x* 2 e *y* = 5*x* − 6.
	- b. A região limitada pela curva fechada  $y^2 = x^2 x^4$  e  $x \geq 0$ .